# **KOMPIUTERIŲ TINKLAI**

#### **12 paskaita**

Tinklo valdymas ir monitoringas

# **Tinklo valdymas**

Tinklo administravimas ir valdymo pagrindiniai uždaviniai:

- Užtikrinti tinklo aukštą patikimumą ir našumą
- Išvengti tinklo topologijos ir konfigūravimo klaidų
- Esant poreikiui plėsti tinklą
- Stebėti tinklą ir vesti tinklo išteklių naudojimo apskaitą
- Užtikrinti tinklo saugą

# **Tinklo valdymas**

**Apibrėžimas** (*Journal of Networks and System Management*)

**Network management** includes the *deployment, integration and coordination* of the hardware, software, and human elements to *monitor, test, poll, configure, analyze, evaluate, and control* the network and element resources to meet the real-time, operational performance, and Quality of Service requirements at a reasonable cost.

# **Tinklo valdymo komponentai**

ISO **Network Management Forum** išskiria penkias tinklo valdymo funkcines sritis:

- Gedimų valdymas (Fault Management)
- Konfigūracijos valdymas (Configuration Management)
- Saugos valdymas (Security Management)
- Našumo valdymas (Performance Management)
- Apskaitos valdymas (Accounting Management)

# **Tinklo valdymas**

**Gedimų valdymas** – tai procesas, skirtas tinklo problemų ar gedimų indentifikavimui ir šalinimui.

Gedimų valdymas apima:

- Problemos ar gedimo suradimas ir identifikavimas
- Problemų izoliavimas
- Problemų sprendimas

**Konfigūracijų valdymas** – tai procesas, apimantis tinklo įrenginių konfigūracijų nustatymą ir keitimą.

**Apskaitos valdymas** apima atitinkamų rolių ir teisių priskyrimą, tinklo resursų priskyrimą vartotojams.

# **Tinklo valdymas**

**Saugos valdymas** – tai procesas, kontroliuojantis prieigą prie informacijos duomenų perdavimo tinkle. Jis apima tinklo monitoringą, auditavimą, tinklo perimetro aktyvią ir pasyvią apsaugą.

**Tinklo našumo valdymas** apima tinklo įrenginių aparatūrinės ir programinės dalies greitaveikos matavimus. Paprastai matuojami:

- Bendras tinklo pralaidumas
- Apkrovimas
- Klaidų procentas
- Uždelsimas

# **Tinklo valdymo įrankiai**

Efektyviam tinklo valdymui reikalingi įrankiai. Tam, kad įrankiai veiktų visuose tinkluose, reikia turėti tinklo valdymo ir monitoringo protokolus.

Tinklo valdymui naudojami:

- Simple Network Management Protocol (SNMP)
- Common Management Information Protocol (CMIP)
- Netfow (Cisco)
- Management Information Base (MIB)
- Network Management System (NMS)
- Windows Management Interface

Tinklo monitoringo:

• Remote Monitoring (RMON)

#### **Tinklo valdymo schema**

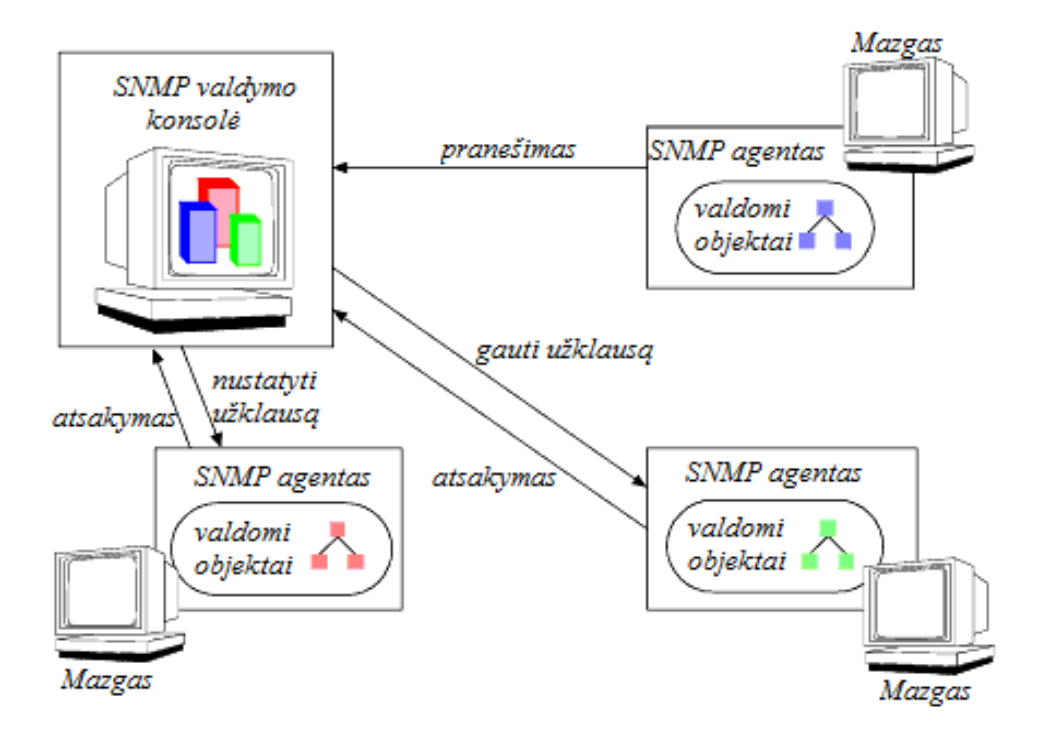

Tinklo valdymo schema, naudojant SNMP protokolą

### **Tinklo valdymo pavyzdys**

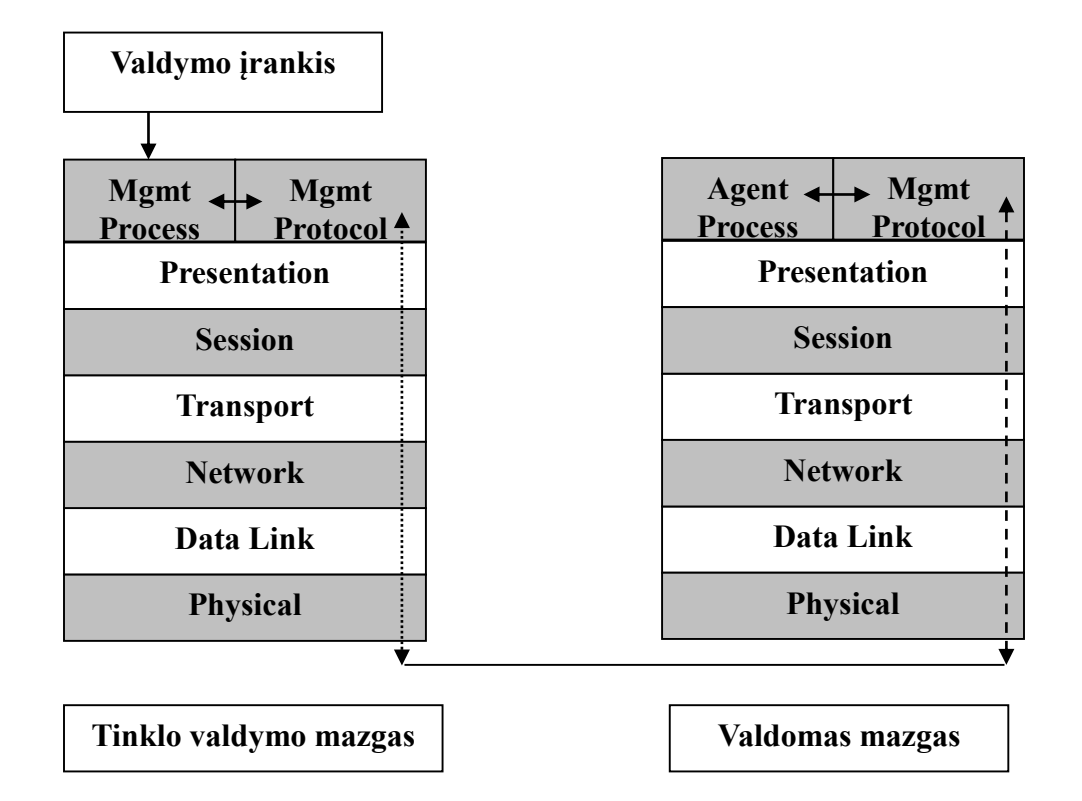

**SNMP** (Simple Network Management Protocol) skirtas tinkle veikiantiems įrenginiams stebėti ir valdyti. SNMP protokolas veikia TCP/IP ir IPX/SPX tinkluose. (161,162 pr.)

Specifikacijos pateiktos RFC 3411 – 3418.

Informacija apie irenginius saugoma **MIB** (Management Information Base).

MIB modeliai ir SNMP naudoja ASN.1 notacijų kalbą.

SNMP protokolas turi 3 versijas. Pirmoji versija išleista 1988 m., o trečioji versija 2004 m.

Tinklo valdymo struktūra, sudaryta SNMP pagrindu, susideda iš:

- **SNMP agento**. SNMP agentas atsako į valdytojo SNMP užklausas. SNMP agentas tvarko ir prižiūri kompiuterio MIB
- **SNMP valdytojo** (manager). SNMP valdytojas surenka valdymo informacija iš SNMP agentų ir ją apdoroja.
- **MIB** (*Management Information Base*). Egzistuoja keletas MIB modelių: MIB-I, MIB-II, RMON, RMON2) Per MIB pateikiami agentų prižiūrimi duomenų objektai. MIB naudoja ASN.1 notacijas.

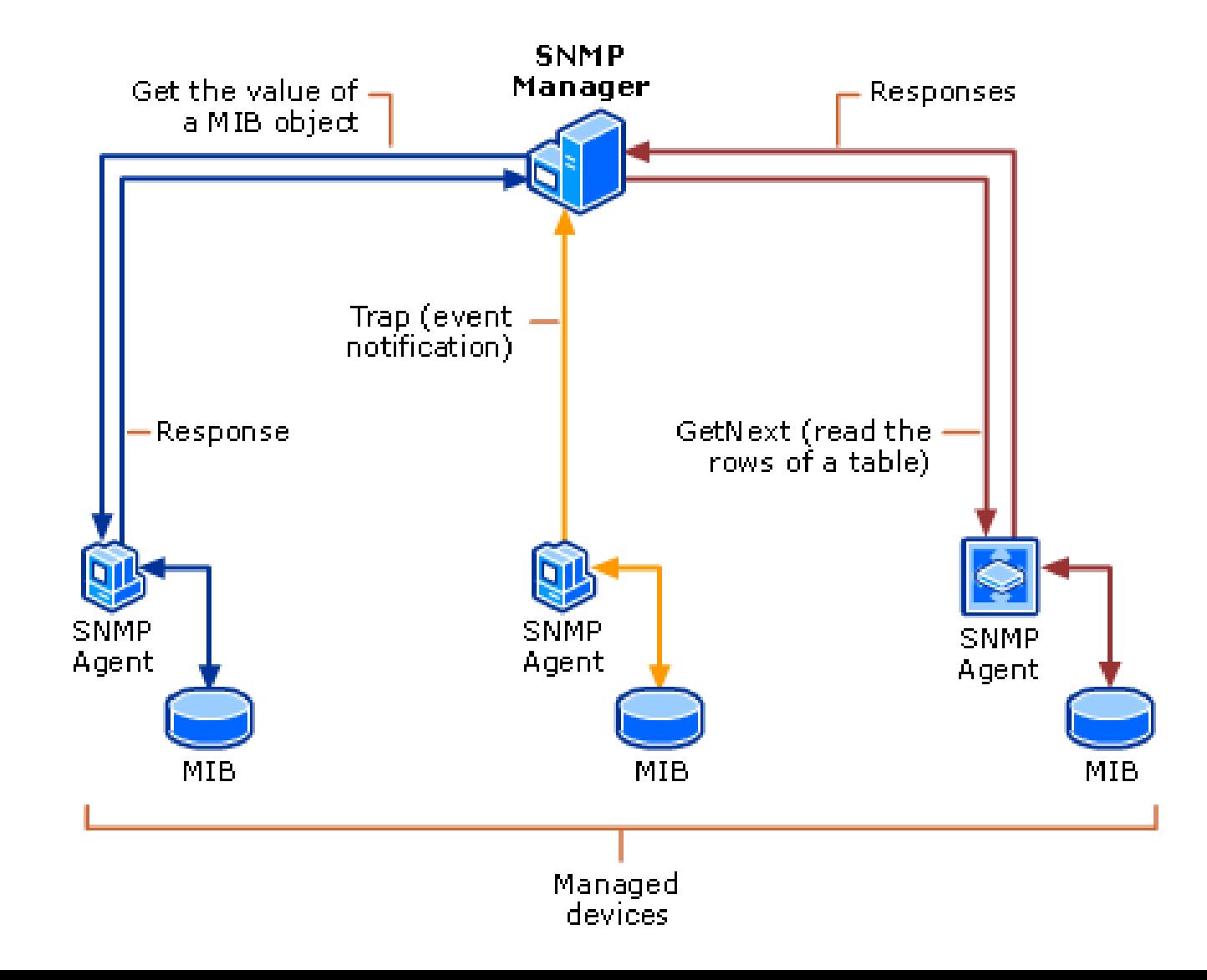

SNMP protokolo branduolį sudaro nesudėtingų operacijų rinkinys ir taisyklės aprašančios, kaip šios operacijos turi būti vykdomos.

SNMP naudoja tris pagrindines komandas:

- Get
- Set
- Get Next

SNMP architektūroje išskiriami du pagrindiniai objektai:

- agentas
- tinklo valdymo mazgas, kuris yra ne kas kita, kaip serveris su programine įranga, gebančia atlikti tinklo valdymo užduotis.

Agentas ir tinklo valdymo mazgas siunčia informaciją naudodami tokius principus:

- Sinchroninis (polling)
- Asinchroninis (trap)

# **SNMP trap**

Jei tinklo įrenginyje įvyksta tam tikras įvykis, tinklo valdymo mazgui siunčiamas pranešimas.

Pranešimą sudaro:

- Tinklo įrenginio vardas
- Įvykio data ir laikas
- Įvykio tipas

Jei tinklo įrenginyje generuojami dideli įvykiai, gali būti toks įvykis, kad tinklo apkrovimas stipriai išauga, todėl turi būti nustatomi slenksčiai.

# **SNMP polling**

Tinklo valdymo mazgas periodiškai siunčia užklausas stebimiems įrenginiams. Toks informacijos gavimo metodas vadinamas sinchroniniu (polling).

Tokio metodo privalumas tame, kad tinklo valdymo mazgas mato bendrą vaizdą apie įrenginių darbą.

Trūkumas – gali atsirasti informacijos trūkumai, jei intervalai bus dideli.

Problema:

- Trumpi intervalai didėja tinklo apkrova
- Ilgi intervalai trūksta informacijos apie stebimus įrenginius.

# **SNMP MIB**

MIB apibrėžia stebimo mazgo valdomų duomenų struktūrą.

Duomenys saugomi medžio tipo duomenų bazėje, kurioje apibrėžti tam tikri **objektų identifikatoriai** (OID).

**Stebimo objektai**: OS versija, IP adresas, sąsaja, HDD laisvos vietos dydis, atidarytų failų skaičius.

Kiekvienas OID apibrėžia kintamąjį, kurio reikšmė gali būti nuskaityta per SNMP.

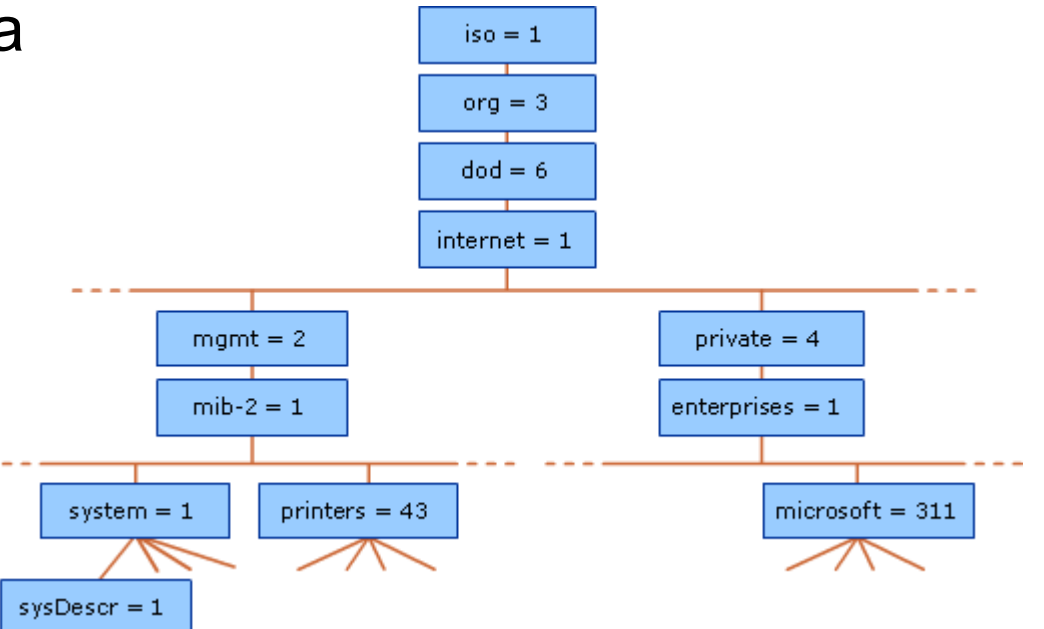

# **SNMP MIB**

**Valdymo duomenų bazė** (*angl. Management Information Base*), tai hierarchinė informacijos saugykla, kurią sudaro objektai virtualioje duomenų bazėje.

Ji skirta informacijos, kurią agentas protokolo pagalba siunčia iš valdomo įrenginio į NMS, saugojimui.

Valdymo duomenų bazė yra neatsiejama SNMP protokolo dalis, o **kiekvienas objektas joje turi savo unikalų identifikatorių**  (*angl. OID*), pagal kurį atliekamos užklausos.

Paprastai valdymo duomenų bazės atvaizduojamos **medžio tipo struktūra**, kur kiekvienam objektui medyje yra priskiriamas tekstinis pavadinimas, tam, kad būtų suprantama žmogui.

Objekto pavadinimas atitinka objekto identifiaktorių, pvz.: *1.3.6.1.2.1.2* – *iso.org.dod.internet.mgmt.mib.interfaces.*

# **SNM MIB**

**Valdymo duomenų bazė** palaiko 171 kintamąjį, todėl ją galima išskirstyti į tokias pagrindines grupes:

- sistemos,
- sąsajos (*if*),
- adresų transliavimo (*at*),
- interneto protokolo (*ip*),
- interneto kontrolės žinučių protokolas (*icmp*),
- perdavimo kontrolės protokolas (*tcp*),
- vartotojo datagramų protokolas (*udp*),
- išorinių šliuzų protokolas (*egp*),
- transmisijos,
- paprastasis tinklo valdymo protokolas (*snmp*).

# **MIB objektų grupės**

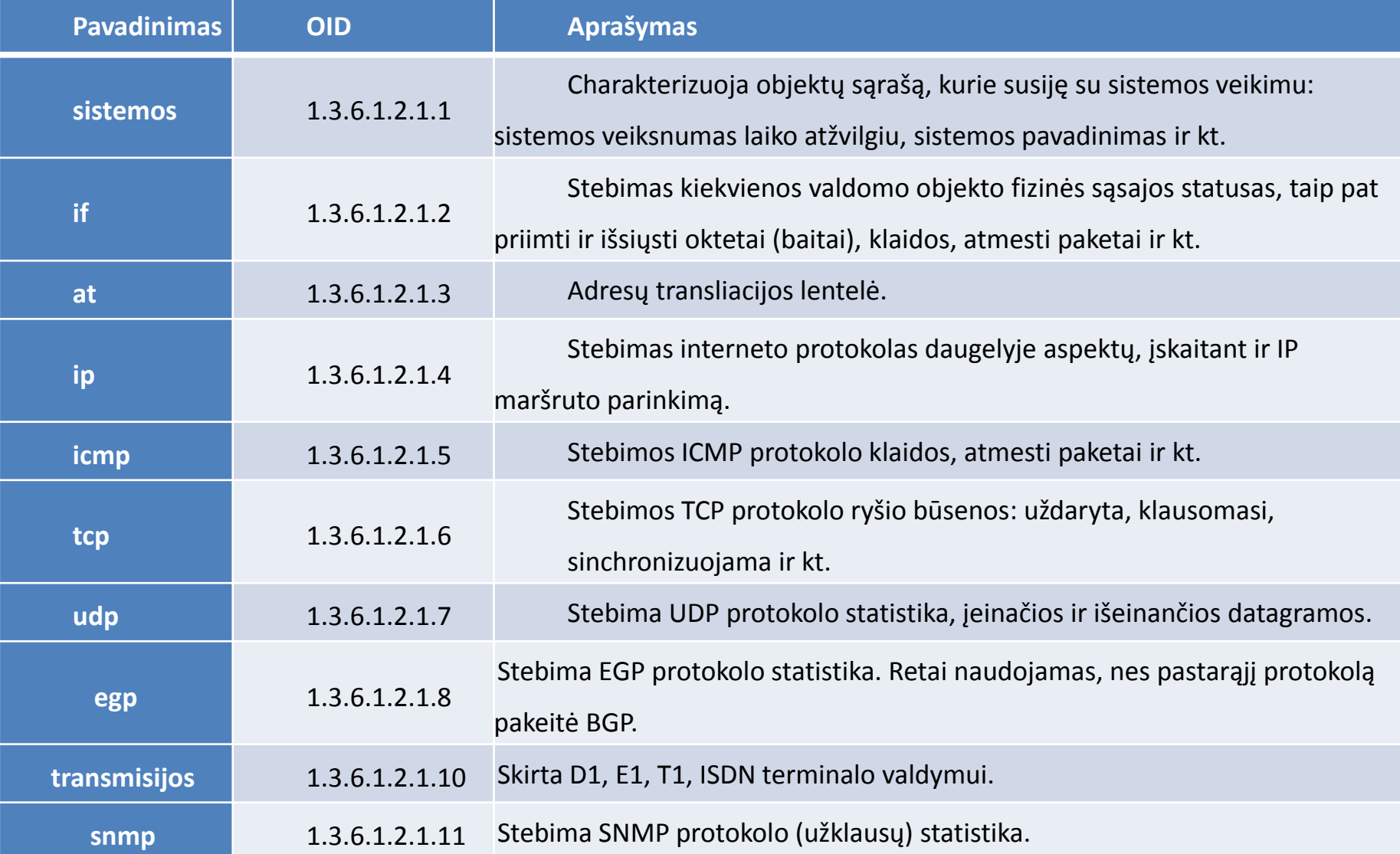

# **SNMP sauga**

SNMP protokole autorizacija ir autentifikacija nustatoma pagal bendruomenės žodį (*community string*).

Bendruomenės žodis gali suteikti *read-only* arba *read-write* teises.

Pagal nutylėjimą naudojami tokie žodžiai (mažosios raidės):

- public (read-only)
- private (read-write)

# **SNMP konfigūravimas**

#### **Linux**

Konfigūruojamas failas:

- /etc/snmp/snmp.conf (skirtingai serveriui ir klientui)
- sudo service snmpd start

#### **Microsoft Windows Server**

Control Panel -> Administrative Tools -> Computer Management -> Services and Applications -> SNMP Service

#### **Netflow**

NetFlow srautas – tai vienkrypčių iš siuntėjo gavėjui siunčiamų paketų aibė.

Tinklo srauto monitoringo schemą sudaro:

- **Flow exporter**: agreguoja paketus į srautą ir eksportuoja srauto surinkimo įrenginiui (flow collector).
- **Flow collector**: surenka srauto paketus iš eksportuojojų.
- **Analyzer**: analizuoja srauto duomenis (pvz. IDS/IPS)

#### **Netflow schema**

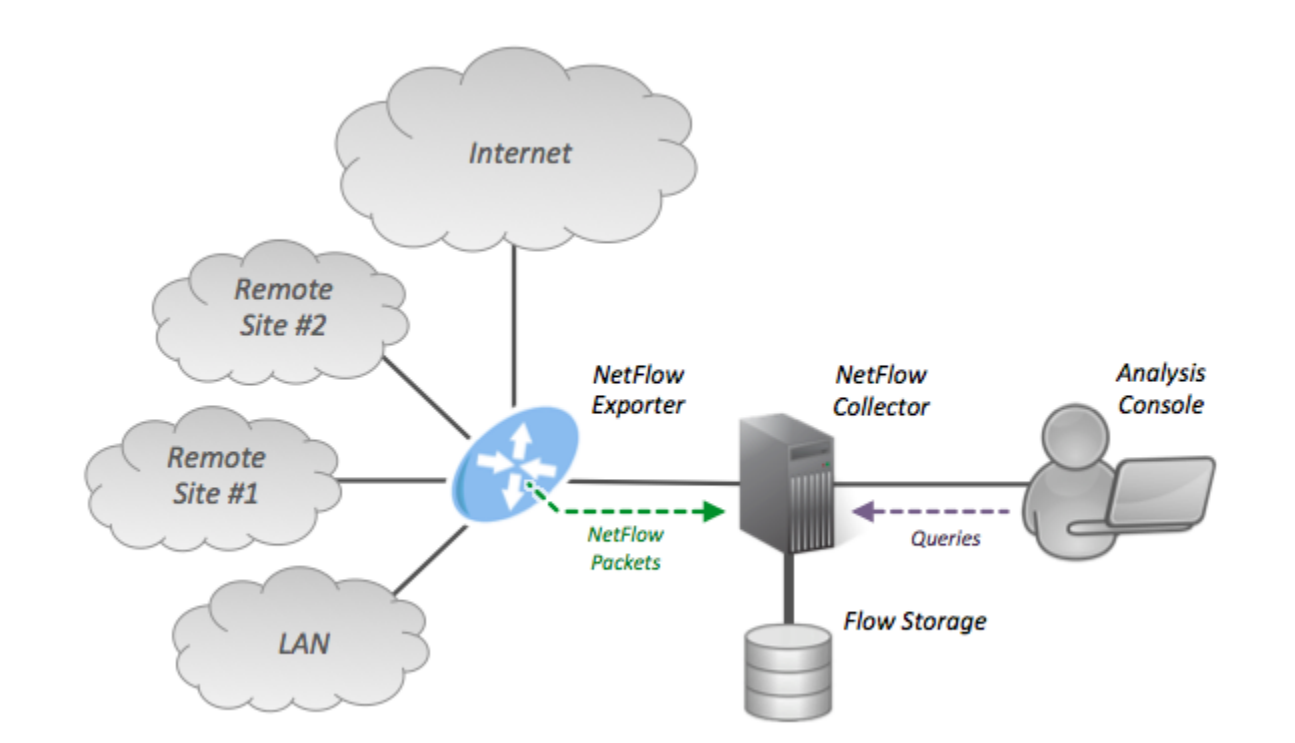

Naudojant Netflow galima stebėti tinklo aprovą, vykdyti tinklo panaudojimo apskaitą, panaudoti IDS, stebėti vartotojus, analizuoti jų veiklą ir t.t.

#### **Netflow**

NetFlow srautą identifikuoja septyni raktiniai paketo laukai:

- siuntėjo IP adresas,
- gavėjo IP adresas,
- siuntėjo prievado numeris,
- gavėjo prievado numeris,
- protokolo numeris,
- TOS (type of service) reikšmė,
- priimančios sąsajos SNMP indeksas.

Date flow start Duration Proto Src IP Addr:Port Dst IP Addr:Port Packets Bytes Flows 2015-09-01 00:00:00.459 0.000 UDP 127.0.0.1:24920 -> 192.168.0.1:22126 1 46 1 2015-09-01 00:00:00.363 0.000 UDP 192.168.0.1:22126 -> 127.0.0.1:24920 1 80 1

### **Netflow įrankiai**

Netflow technologiją palaiko Cisco, Juniper, Alcatel, Nortel gamintojų maršrutizatoriai.

Netflow srauto analizatoriai: Ntop, NetraMet, FlowViewer, ...

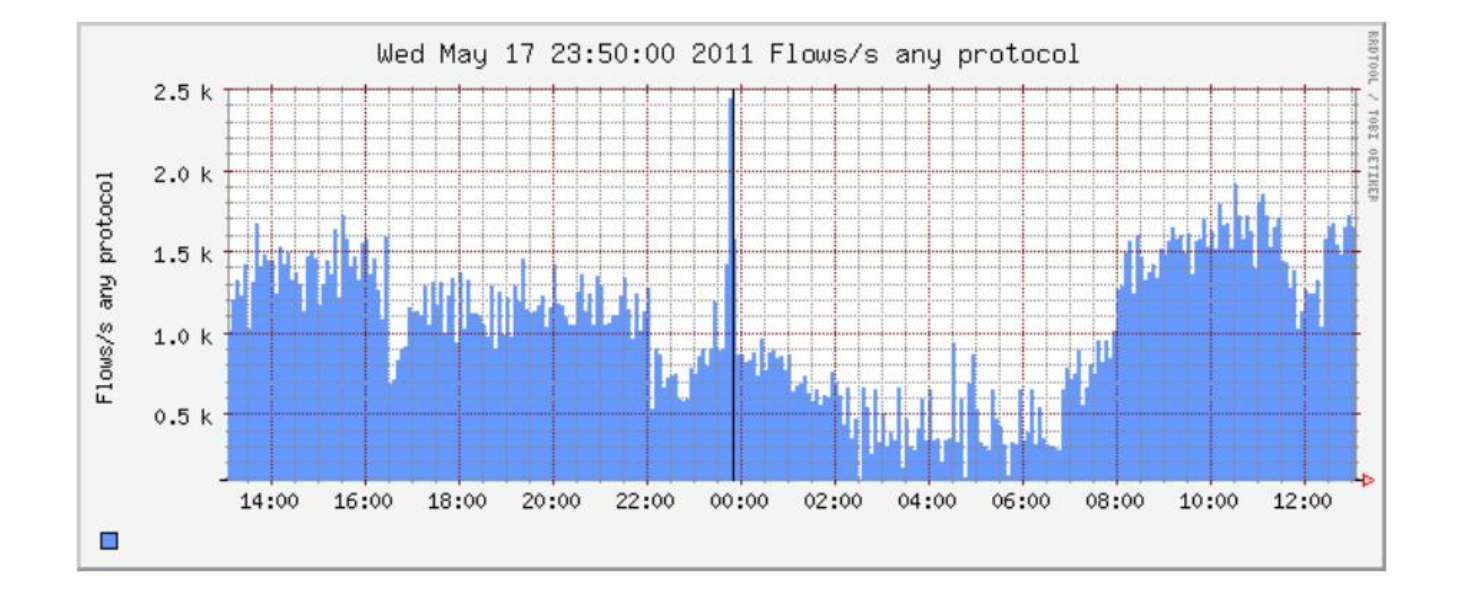

#### **WMI**

- **Windows Management Instrumentation arba WMI**  tai Windows Driver Model išplėtimas, teikiantis interfeisą prie operacinės sistemos, per kurį pasiekiama informacija ir atliekami nuotoliniai operacinės sistemos konfigūravimo darbai.
- **WMI** tai Microsoft sukurtas Web-Based Enterprise Management and Common Information Model arba CIM, atitinkantis Distributed Management Task Force (DMTF) standartą.
- WMI naudoja VBScript arba Windows PowerShell Windows operacinės sistemos valdymui lokaliai ir nuotoliniu būdu. WMI naudoja Remote Procedure Call, veikiantį per TCP prievadą 135 ir atsitiktinį UDP prievadą, aukštesnį nei 1024.

#### **WMI**

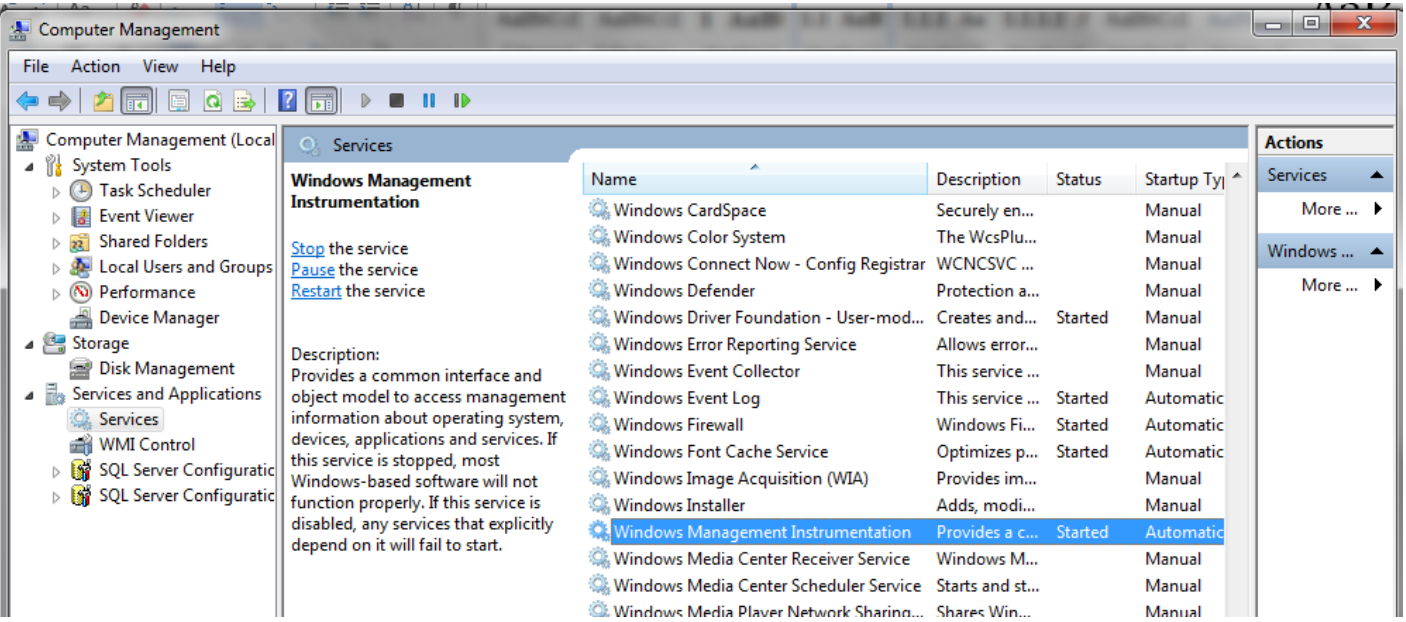

wmic /node:SERVER1 printer list status wmic /node:SERVER1, cpu get name, caption, maxclockspeed, systemname /format:textvaluelist.xsl